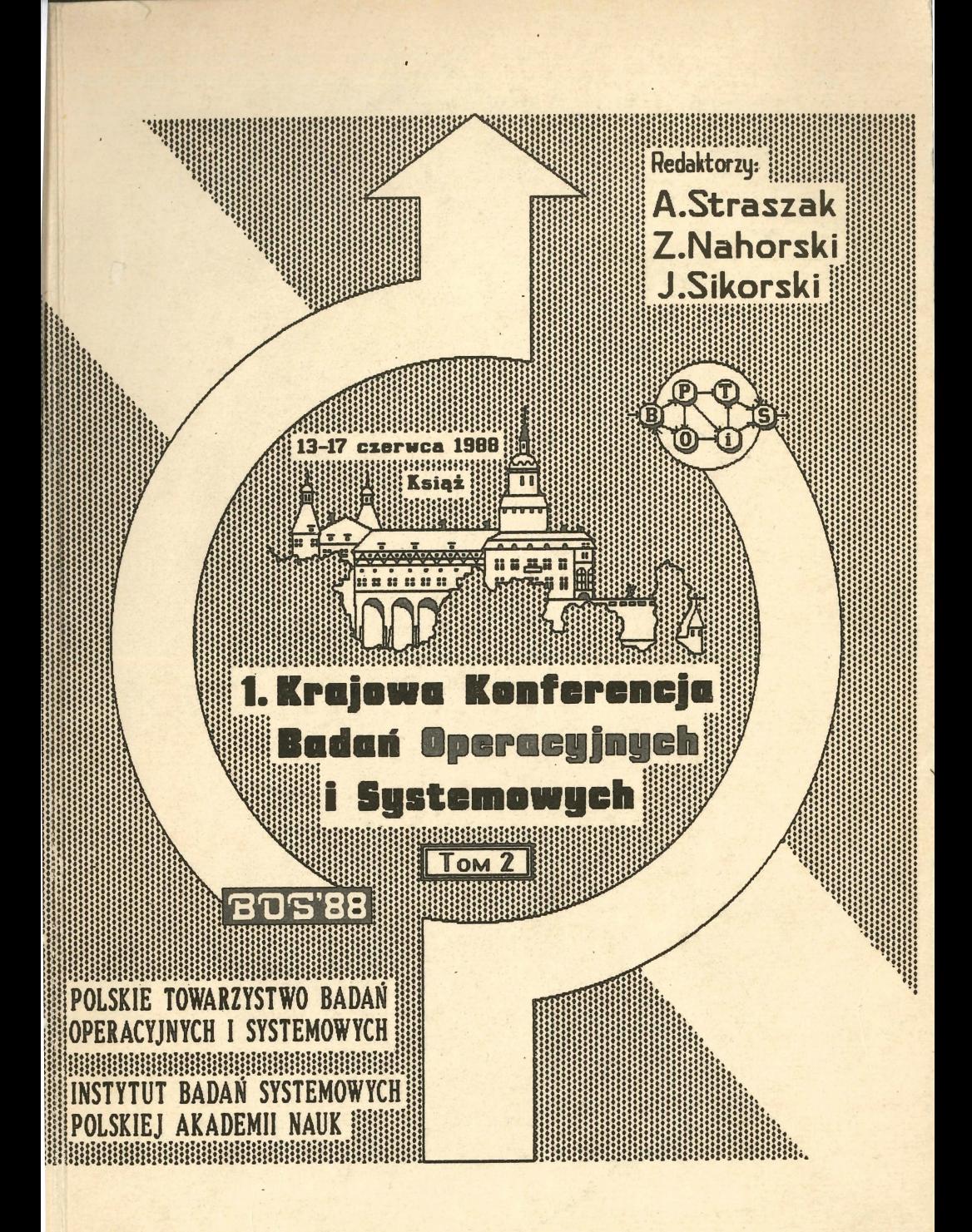

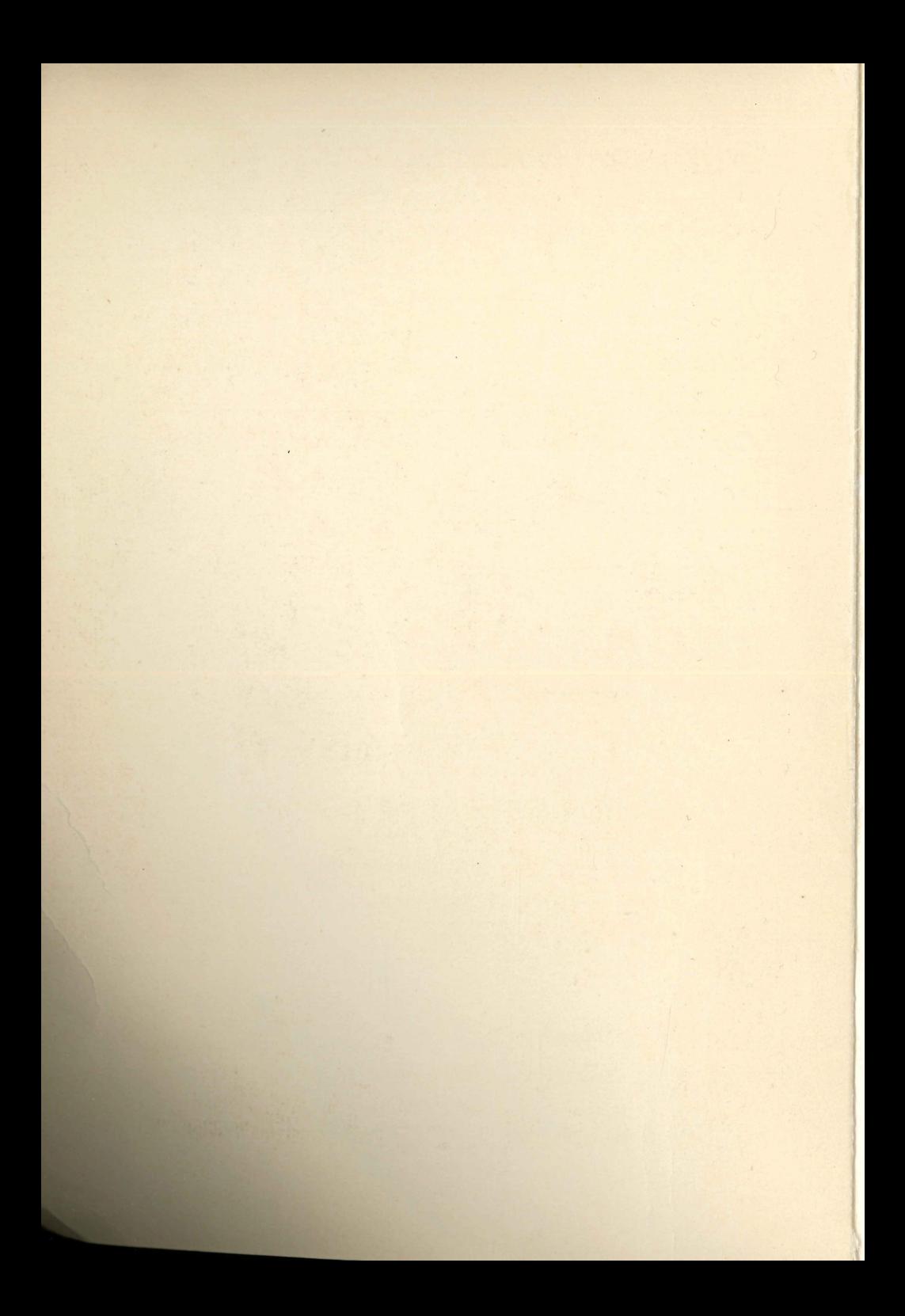

POLSKIE TOWARZYSTWO BADAŃ OPERACYJNYCH I SYSTEMOWYCH

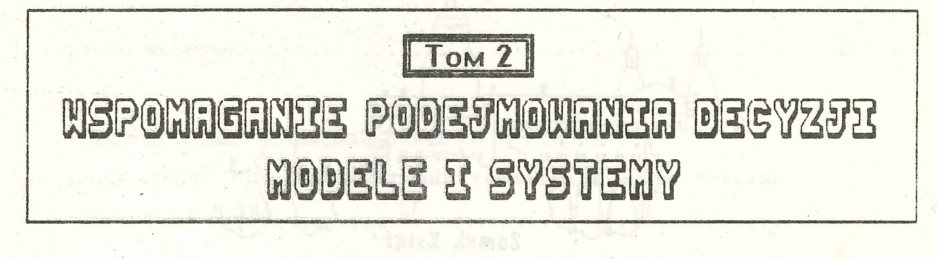

# I KRAJOWA KONFERENCJA BADAM **OPERACYJNYCH** YSTEMOMYCH  $\mathbb{S}$ 1988 Ksigż, 13 - 17 czerwca

## **BOS'88**

INSTYTUT BADAŃ SYSTEMOWYCH POLSKIEJ AKADEMII NAUK

1989 **WARSZAWA** 

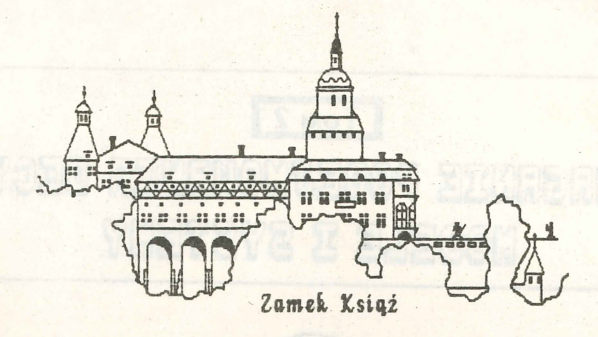

**I Krajowa Konferencja** Badan Operacyjnych

 $1$  Systemowych

Organizator tonferencii

Polskie Towarzystwo Badań Operacyjnych i Systemowych przy współpracy Instytutu Badań Systemowych PAK

Komitet naukowy konferencji

Jerzy Hołubiec, Andrzej Kałuszko, Jerzy Kisielnicki, Henryk Kowalowski, Roman Kulikowski, Franciszek Marecki, Zbigniew Nahorski, Stanisław Piasecki, Jarosław Sikorski, Jan Stachowicz, Jan Stasierski, Andrzej Straszak, Maciej Sysło, Władysław Świtalski

Redaktorzy nautovi materiałów Andrzej Slraszat. Zbigniew Kahorski, Jarosław Sikorski

honf.  $41284/11$ 

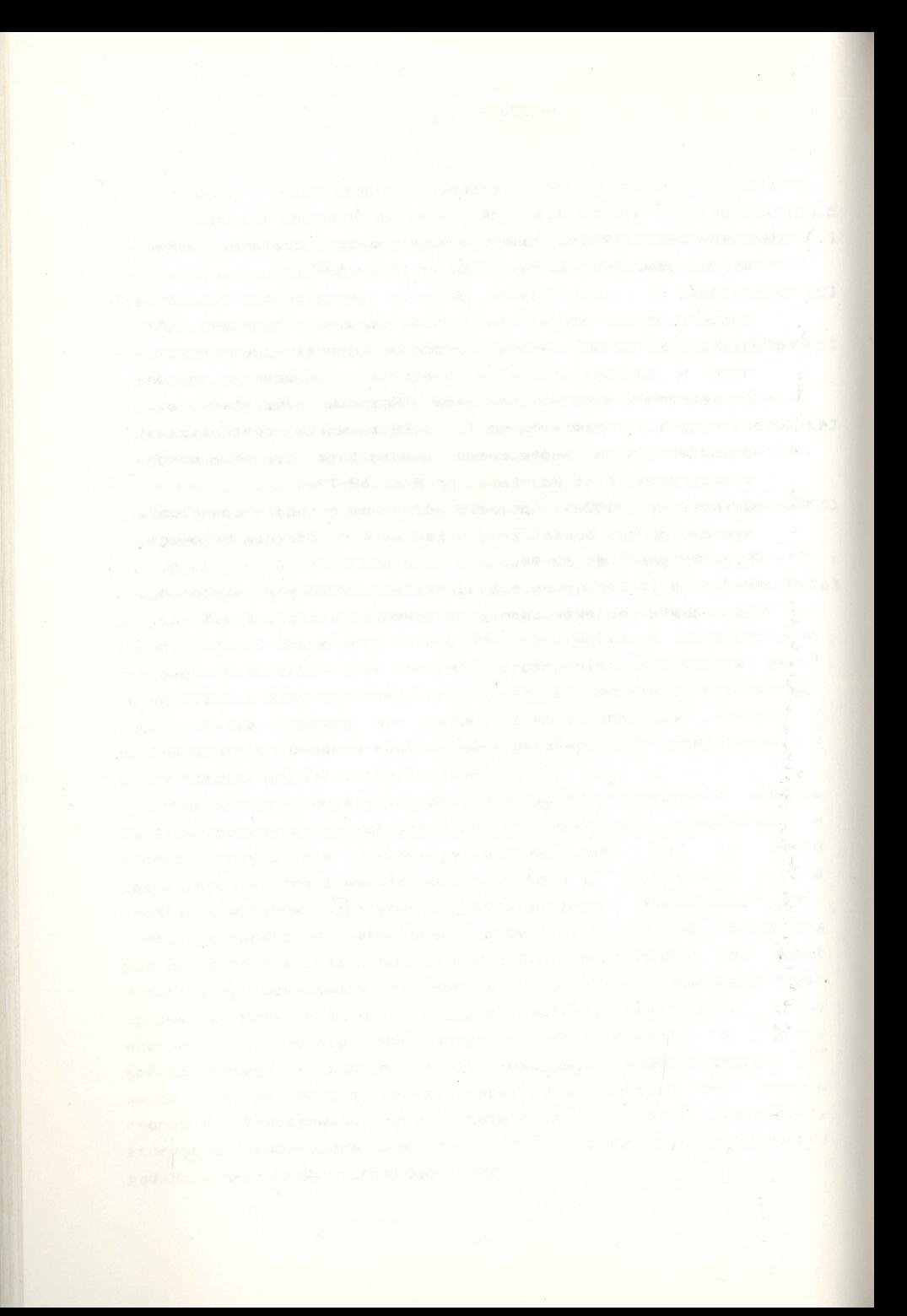

## **8. Systemy** wspomagające zarządzanie

i sociali činka knoro i **sma**njeno pozak, kao je i nak i nameni stale i sr<br>mjeni, ki mita sistem i vala jednog i tak i stanografiji i od sloveni n<sub>an</sub>en

, 1999年, 1999年, 1999年, 1999年, 1999年, 1999年, 1999年, 1999年, 1999年, 1999年, 1999年, 1999年, 1999年, 1999年, 1999年, 1999年

 $507 -$ 

I Hrajma Horderenaje dan Operacyjnych i Systemowych siazi. 13 - 17 commerca ElBBn.

SYSTEM WSPOMAGAJĄCY ROZWIĄZANIE WIELOKRYTERIALNEGO ZAGADNIENIA **PRZETARGU** 

Lech Kruś, Piotr Bronisz, Bożena Łopuch Instytut Badań Systemowych PAN, ul.Newelska 6, 01-447 Warszawa

W referac e przedstawiono interakcyjny system komputerowy umożliwiający gradzom analizę sytuacji kaecyzyjnej i ułatwiający znalezienie kompromisowego rozwiązania w wielokryterialnym problemie przetargu. Podstawy teoretyczne budowy systemu przedstawiono **w** pracach Bronisz, Kruś, 1987, oraz Bronisz, Kruś, Wierzbicki, 1988. System opracowano w ramach projektu realizowanego na podstawie **porozuaienia** z **programem** Systeas and Decision Scienc<sub>®</sub> w International Institute for Applied System Analysis, Laxenburg, Austria. Prace teoretyczne były również finansowane **w** raaach programu CPBP 02.15.

### 1. Wstęp

Wielokryterialny problem przetargu formułowany jest w przestrzeni celów beda,cej iloczynem kartezjańskim przestrzeni celów poszczagólnych graczy. **Problem zdefiniONany** Jest przez zbiór porozumień (zbiór wypłat , które mogą być uzyskane w przypadku zgody wszystkich graczy), oraz przez punkt status quo (t.j. wypłatę grac~y **w** przypadku braku takiej zgody>. Zakłada się, ±e gracze starają się maksymalizować swoje kryteria. Problem ten jest istotnie bardziej złożony w porównaniu z klasycznym problemem jednokryterialnym, w którym kryteria poszczególnych graczy są zagregowane za pomocą funkcji użyteczności. **Problem polega na** wyborze rozwiązania zgodnie z zasadami "fair play" przy czym ro::: iązanie to powinno być zgodne z preferencjaai 9raczy. Ponadto rozpoczynając grę grącze mogą nie być jeszcze w pełni świadomi swoich preferencji. Wynika stąd potrzeba poszukiwania rozwiązania w pewnym procesie interakcyjnym, który umożliwia także uczenie się graczy.

#### 2. Opis systemu

Opracowany system komputerowy ułatwia znalezienie rozwiązania w wielokryterialnym problemie przetargu na drodze interakcyjnego procesu. Proces. ten polega na generowaniu, na podstawie informacji o preferencjach graczy, ciągu wypłat prowadzącego do rozwiązania niezdominowanego. Jako jedno z założeń zastosowanego algorytmu, przyjęto zasadę ograniczonego zaufania. Zasada ta sformułowana w wyniku praktycznych obserwacji zachowań graczy w eksperymentach growych (Fandel, 1979, Fandel, Wierzbicki, 1985) mówi, że gracze mają ograniczone zaufanie co do możliwości , przewidywania konsekwencji ich zachowań w grze. W związku z tym ka±dv gracz stara się nie dopuścić innych 9raczy do uzyskania nieproporcjonalnie d~ych NYPłat. Algoryt• zbudONano **N** ten sposób, że generowane przez system wypłaty są zgodne z preferencjami graczy oraz spełnione są pewne zasady fair play wynikające z własności, którymi charakteryzuje się rozwiązanie.

Interakcyjny proces składa się z pewnej liczby rund. Każda runda rozpoczyna się z bieżącego punktu status quo (w pierwszej

 $-548 -$ 

rundzie jest to punkt. status quo problemu przetargowego>. **w** każdej rundzie gracz określa swój współczynnik zaufania, t.j. podaje jaką część **maksymalnego** przyrostu wypł at mogą uzyskać pozostali gracze w danej rundzie. Zakładając zachowania innych graczy, testuje różne kierunki poprawy swoich wypłat. Ta faza pracy z systemem polega na interakcyjnym przeglądaniu różnych wariantów wypłat, przy czym warianty te generowane są przez system dla wyspecyfikowanych przez gracza punktów odniesienia w przestrzeni Jego celów. Punkty odniesienia Jednoznacznie określają kierunki poprawy wypłat. Zakłada się, że punkty te specyfikowane są przez gracza zgodnie z pozioaami Jego aspiracji co do poszczególnych kryteriów. Pierwszy wariant próbny generowany jest automatycznie przez system. Gracz uzyskuje pomocniczą informację o przedziale możliwych wypłat przy założonym współczynniku zaufania i zachowaniach pozostałych graczy. Inforaacja ta Jest pomocna dla rozsadnego określenia poziomów aspiracji.

Dla danego przez gracza punktu odniesienia system podaje rozwiązanie dopuszczalne, efektywne przy danym współczynniku zaufania, które jest zgodne z kierunkiem określonym przęz poziomy aspiracji. Rozwiązanie to wyznaczane jest przy wykorzystaniu optymalizacji ki runko aj oraz poprawy leksykograficznej w przypadku rozwiązań słabo-Paretowskich. Wyniki uzyskane dla pewnej liczby różnych punktów odniesienia są zapamiętywane i mogą być przeglądane i porównywane. Gracz może tak długo generować nowe warianty i porównywać je, aż wskaże wariant najlepszy, zgodny z .Jego preferencjaai. \_

Omówiona +aza pracy z systemem wykonywana jest niezależnie przez wszystkich graczy. Preferowane punkty odniesienia wybrane

 $- 549 -$ 

przez wszystkich graczy~ podstANą do obliczenia przez system wypłat bedących wynikiem danej rundy. Wynik ten przedstawiany jest niezależnie graczom. Gracze akcaptując ten wynik jako tyaczasowy mogą przejść do następnej rundy. W tym przypadku uzyskany wynik przyjmowany jest Jako punkt status quo **w** kolejnej rundzie i praca z systemem przebiega analogi cznie Jak **w** rundzie poprzedniej. Interakcyjny proces kończy się, gdy osia\_gnięte zastanie związanie Paretawskie **w** zbiorze porozumień. **W** pracy (Bronisz, Kruś, Lopuch, 1987) pokazano, że proces ten jest zbieżny.

Prezentowany syst- zawiera wbudOWAny **generator** i edytor modelu problemu przetargu. Zakłada się, że zbiór porozumień zapisany Jest **w** formie układu nierówności **w** przestrzeni celów graczy, a punkt status quo zadany Jest przez wartości jego współrzędnych. Generator i edytor • **adelu u**• **cd:liwiaja\_ wprowadzenie**  oraz ewentualnie modyfikację liniowych bądź nieliniowych formuł przy użyciu standardawych **operatorów** i funkcji, a t.ak:2:e **zadanie**  punktu status quo. Wprowadzony przez użytkownika model, po kompilacji, wykorzystywany -jest **w** obliczeniach aaćwianega procesu interakcyjnego.

## 3. Przykład obliczeniowy w angles tens tensie i is at tensie bis

State Calleger Constitution of the constitution

Problem współpracy ekonomicznej jest często przedmiotem analizy jako zagadnienie growe (Ameliańczyk, Holubiec, Piasecki, Raiffa, Young>. Niżej rozpatrujeay prosty przykład współpracy dwóch gospodarstw rolnych, ilustrujący wielokryterialne zagadnienie przetargu, do którego rozwiązania może być użyteczny przedstawiany system komputerowy. Probl- **polega na** podziale nadwyżki wynikając<mark>ej ze współpracy w porównaniu z przypadkiem</mark>

 $- 550 -$ 

gospodarowania niezależnego. Zakłada się, że gospodarze tych gospodarstw, traktowani jako gracze, wybierają najistotniejsze rodzaje produkcji oraz rodzaje nakładów jako kryteria, które starają się maksymalizować lub minimalizować. Dysponując odpowiednim sodelem opisującym działalności produkcyjne, każdy gracz może niezależnie wyznaczyć SNoje preferowane rozwiązanie w \_przypadku braku współpracy, stosuj.,c: na przykład pakiet DIDAS (Rogowski, Sobczyk, Wierzbicki, 1988). Rozwiązania takie dla obu graczy starowią nenkt status quo w rozważanym zagadnieniu przetargu. Proolem polega na podziale między graczy nadwyżek dotycza,cych poszczególnych kryteriów zgodnym z preferencjami graczy. Proces dochodzenia do rozwiązania powinien umożliwić graczom analizę różnych wariantów, dla różnych preferencji co do kryteriów. Przedstawiany system umożliwia rozwiązanie tego zagadnienia.

W czasie konferencji przeprowadzono przykładową sesję gry. Na załączonych wydrukach ekranów **przedstawiono** przykład testowania kierunków **poprawy w** przestrzeni kryteriów dwćch graczy **w** pierwszej iteracji (rys. 1,2), a także końcowy wynik sesji uzyskany po trzech iteracjach (rys. 3,4>. **W** przykładzie przyjęto uproszczony opis gospodarowania, w którym jako kryteria występują: produkcja ·mleka, żyta, oraz zaoszczędzone nakłady " pracy traktorów. Opcje TEST DIRECTION menu umożliwiają: INFO - uzyskanie wyjaśniających informacji, CONF\_COEF - ustalenie nowej wartości współczynnika zaufania, NEW REF - wprowadzenie nowego wariantu (specyfikacja nowego punktu odniesienia), SELECT - wybranie preferowanego rozwiązania, GRAPH - wyświetlenie wyników w postaci graficznej, SCROLL\_CRIT · przewijanie kryteriów (wymagane gdy nie wszystkie

 $-551$ 

kryteria mieszcza się na ekranie), SCROLL\_VAR - przewijanie wariantów, EXIT - wyjście z tej fazy systemu. Dla każdej opcji wyświetlana jest linia (HELP BAR) wyjaśniająca użycie kluczy pomocniczych funkcyjnych wykorzystywanych w systemie. Wprowadzane warianty zapamiętywane są na dysku, dowolne z nich moga. być łatwo przeglądane i poró•mywane. Pierwszy wariant jest wyznaczany przez system, przy założeniu punktu odniesienia równego punktowi idealnemu (punkt idealny określony jest przez - maksymalne wartości poszczególnych kryteriów osiągane w wyniku kooperacji). Jako wartości stałe podawane są punkt status quo i punkt idealny, co określa przedziały rozsądnych wartości . punktów odniesienia. Dla podanego przez gracza punktu odniesienia wyznaczane są i wyświetlane wartości: rozwiązania, maksymalnego współczynnika zaufania, rozwiązania jednokrokowego, punktu utopijnego względnego dla danych aspiracji gracza. Rozwiązanie jednokrokowe przedstawia wartości kryteriów jakie uzyskałby gracz .przy załażeniu pełnego zaufania, jego i kontrpartnera. Względny punkt utopijny oznacza .maksymalne wartości kryteriów gracza zgodnie z przyjętymi preferencjami, przy zało±eniu, ±e kontrpartner dostaje wypłatę na poziomie status quo.

<sup>W</sup>prz ykładzie pierwszej iteracji pierwszy gracz testuje warianty o wzrastającej produkcji mleka, starając się jednocześnie zmniejszyć nakłady pracy traktorów. spośród wyświetlanych wariantów 1,3,4 wybrał wariant 3 jako najbardziej odpowiadający preferencjom. Gracz drugi jest zainteresowany podwyższeniem produkcji ±yta i równie± stara się zmniejszyć nakłady pracy traktorów. Spośród wariantów 1,2,4 wybrał wariant 4. Rysunki 3 i **<sup>4</sup>** ilustrują przebieg przykładowej sesji. Podawane są w szczególności

wartości wypłat w kolejnych iteracjach ( w tym również proponowana wypłata końcowa) a także punkt status quo.

#### 4. Podsumowanie

W referacie omówiono interakcyjny system wspomagający znalezienie rozwiązania w wielokryterialnym problemie przetargu. Na przykładzie problemu współpracy dwóch gospodarstw rolnych zilustrowano działanie systemu. W czasie trwania konferencji przeprowadzono pokaz komputerowy. W przeprowadzono pokaz komputerowy.

#### Referencje

- Ameliańczyk A. [19791 Nulticriterial optimization of international economic cooperation control. Prace Naukowe ICT Polit. Wrocł. Nr 39,
- Ameliańczyk A., J. Hołubiec, St.Piasecki [1978] Optimization of international economic cooperation, Ricerche Economice, Anno XXXII,No 1.
- Bronisz P., L. Kruś, [19871, •A Mathematical Basis for System Supporting Multicriteria Bargaining", Archiwum Automatyki i Telemechaniki, **(w druku)**. Control Book of Control of the State Page of
- Bronisz P., L. Kruś, [19871, •Application of Generalized Raiffa Solution to Multicriteria Bargaining Support<sup>e</sup>, w: System Modeling and Optimization, M. Iri, K. Yajima (red.), Proceedings of 13th IFIP Conference, Tokyo, Japan, Springer- Yerlag **<w**  druku>.
- Bronisz P., L. Krus, B. Lopuch, [1987], "An Experimental System Supporting MultiobJective Bargaining Problem. A Methodological Guide", in Theory, Software and Testing Examples for Decision

Support Systems, ed. A.Lewandowski, A.P.Wierzbicki, IIASA, Laxenburg.

- Bronisz P., L. Krus, A. Wierzbicki, [1988], "Towards interactive solutions in Bargaining Problem", w: "New Adwances inDecision Support Systems", Lewandowski, Wierzbicki red. Springer Verlag,  $(w_0 + w_1)$
- Fandel G., [1979], Optimale Entscheidungen in Organizationen, same frayer is a site by eath is consent there Springer-Verlag, Heidelberg.
- Fandel G., A.P. Wierzbicki, [1985], "A Procedural Selection of unpublished Equilibria for Supergames", (private communication).
- Piasecki St., J. Hołubiec, A. Ameliańczyk (1982) Międzynarodowa kooperacja gospodarcza, modelowanie i optymalizacja. PWN, Warszawa.
- Raiffa H. [1982] The Art and Science of Negotiations, Cambridge: Harward Univ. Press.
- Rogowski T.,J. Sobczyk, A.,P., Wierzbicki [1987] A dynamic interactive decision analysis and support system for multicriteria analysis of linear and dynamic linear models on professional microcomputers, w: Theory, Software and Testing Examples for Decision Support Systems, red. A.Lewandowski, A.P.Wierzbicki, IIASA, Laxenburg. A.P.W. Marshall
- Wierzbicki A.P., [1987], "Towards Interactive Procedures in Simulation and Gaming: Implications for Multiperson Decision Support", forthcoming.
- Young P.Y. [1985] Cost Allocation: Methods, Principles, Applications, North Holland, Amsterdam. westphone Counting media we again was if the onlands

TEST IMPROVEMENT DIRECTIONS Player no 1 Iteration no 1 INFO CONF\_COEF NEW\_REF SELECT GRAPH SCROLL\_CRIT SCROLL\_VAR EXIT Your confidence coefficient: 0.3000

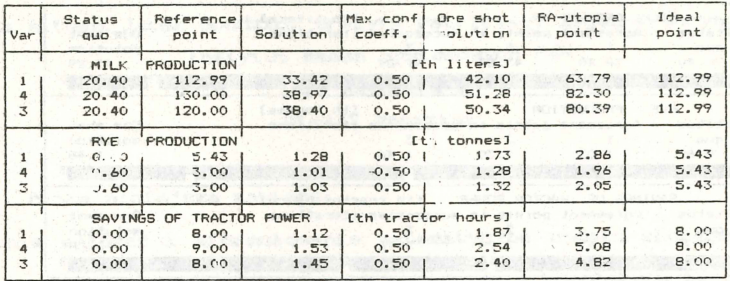

Rys.1. Testowanie kierunków poprawy przez gracza i W STEATHER

TEST IMPROVEMENT DIRECTIONS Player no 2 (Iteration no 1 THEO CONF COEF NEW\_RFF SELECT GRAFH SLRD L\_CRIT SCROLL\_VAR EXIT Your confi unde coefficient: 0.3000

main a copenhability insurance which

**We will be a strip** 

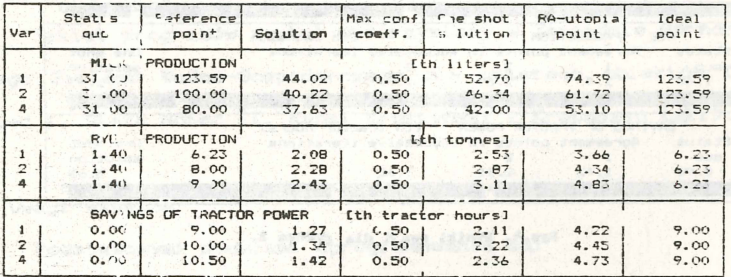

Vo.2. Tostowanie kierunków poprawy rrzez gracza 2

### REPORT Player no 1 Iteration no 3

INFO SCROLL\_CRITERIA EXIT

Joint confidence coefficient: 1.0000

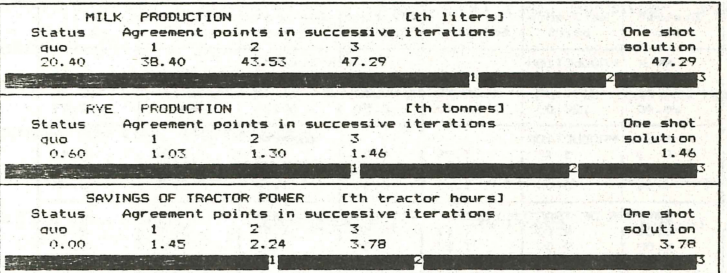

Rys. 3. Wyniki sesji dla gracza 1.

Player no 2 Iteration no 3 REPORT

INFO SCROLL\_CRITERIA EXIT

Joint confidence coefficient :  $1.0000$ 

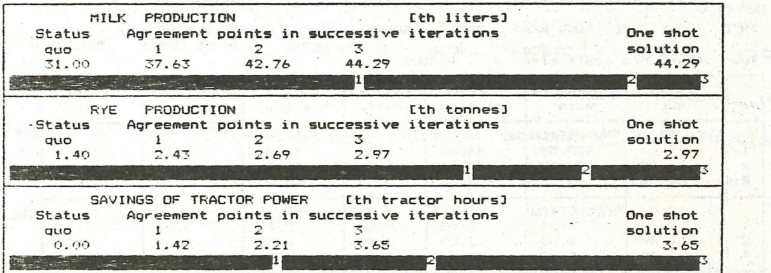

Rys.4. Wyniki sesji dia gracza 2.

10a

system bearing "The secry discodel" . Admitted to the secret of the contract of "bw with hatched ago agost the interview is tained by the with

the common weather provide state that the horse

The forest to obte we wont found " (and and " you won't want to

ZTI OIN PAN, zam. 24/90, nakł. 120egz.

## Zarząd

Polskiego Towarzystwa Badań Operacyjnych i Systemowych Zarząd<br>Badań Operacyjnych i System

**Prezes** prof.dr hab.inż. Andrzej Straszak Instytut Badań **Systemowych PAI** 

Wiceprezes prof.dr hab.inż. Jan Stasierski **Wojst.owa At.ademia Techniczna** 

Wiceprezes prof.dr hab.inż. Stanisław Piasecki Instytut Badań Systemowych PAN

~@~1?@~001?~ ffl®OO@l?@Doooo dr inż. Zbigniew Hahorski Instytut Badań Systemowych PAN

~@~(?@~@(?~ dr inż. Jarosław Sikorski Instytut Badań Systemowych PAN

 $\mathbb S$ kar $\mathbb R$ bmik dr inż. Andrzej Kałuszko **Instytut** Jadań **Systemowych PAI** 

Gzłonkowie

prof.dr hab. Jerzy Kisielnicki Wydział **Zarz\dzania VW** 

doc dr hab.inż. Bohdan Korzan **Wojskowa Akademia Techniczna** 

doc.dr hab.inż. Jan Stachowicz **Zakład Hauk Zarzadzania PAN** 

doc.dr hab.inż. **Maciej** Sysło Instytut Informatyki UWr.

Komisia rewizyina PRZEWODNICZĄCY

dr Władysław Świtalski Katedra Cybernetyki i Badań Operacyjnych UW

### **CZŁOWIOWIE**

dr inż. Janusz Iacprzyk Instytut Badań Systemowych PAN dr inż. Marek Malarski Instytut Transportu PW

doc .dr hab.Henryk Sroka Akademia Ekonomiczna w Katowicach

dr inż. Leon Słomiński Iastytut Badań **Systemowych PAI** 

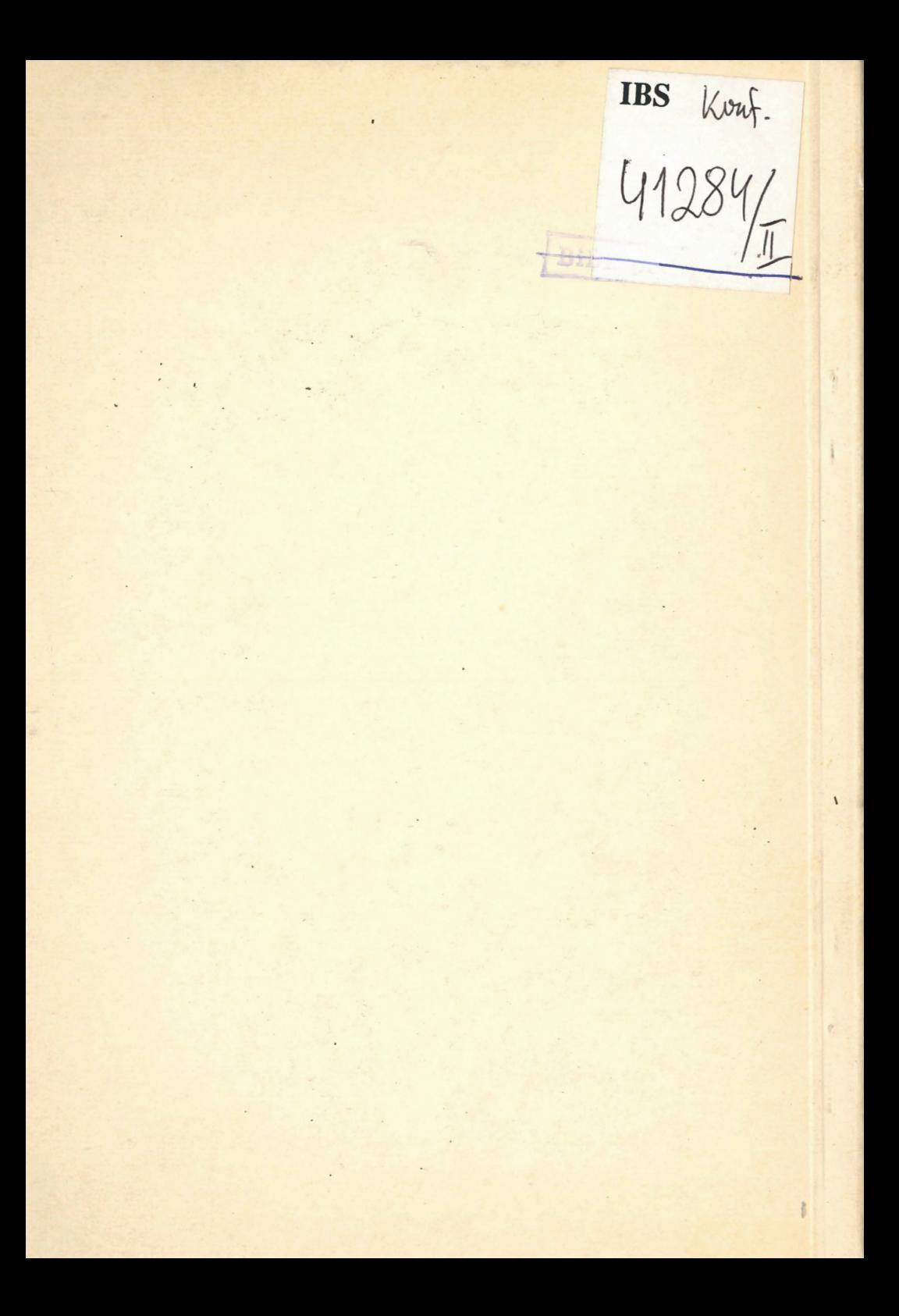